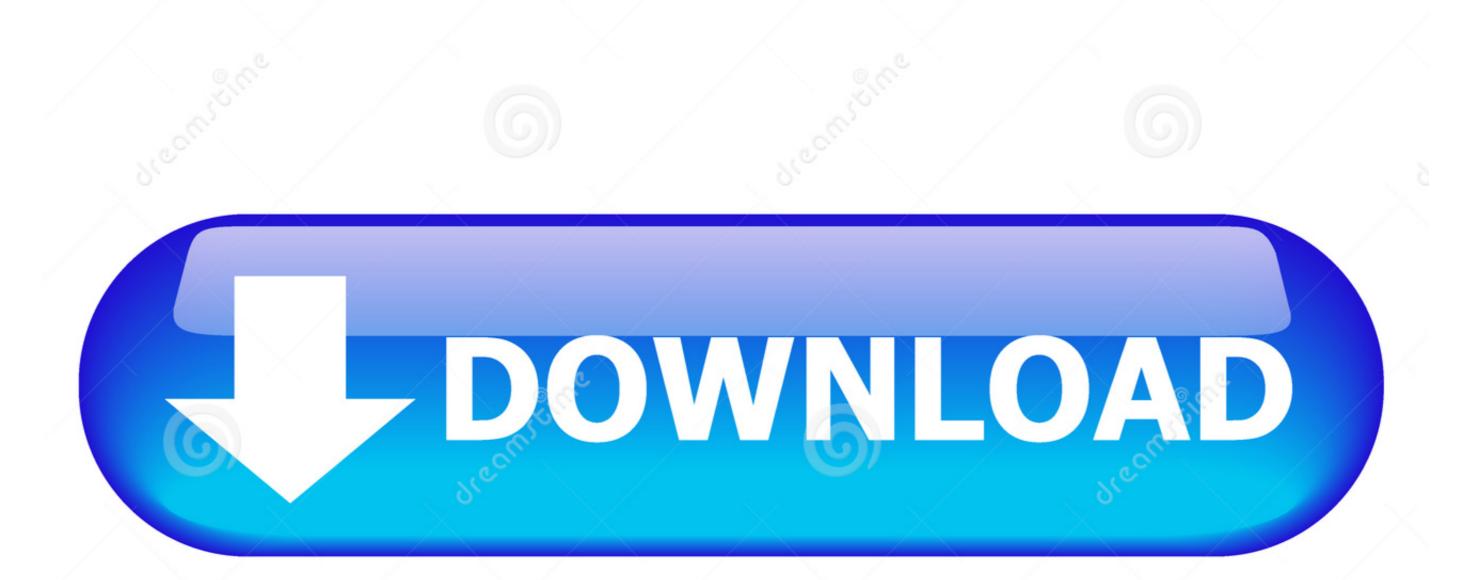

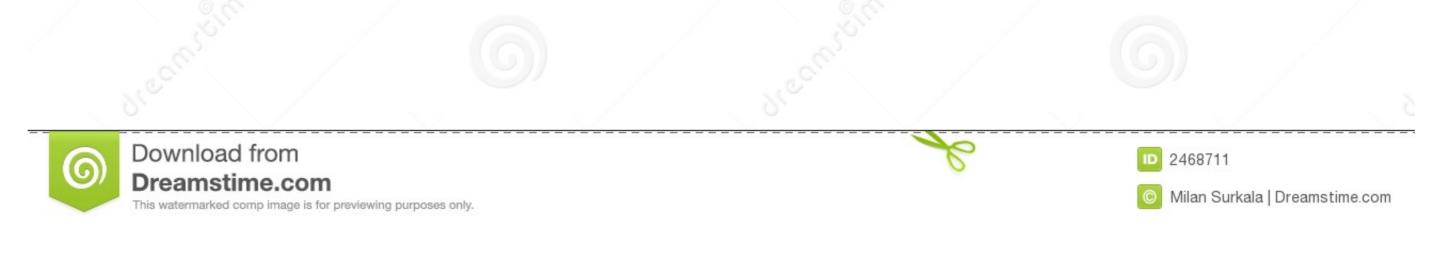

## Wamp Server For Mac

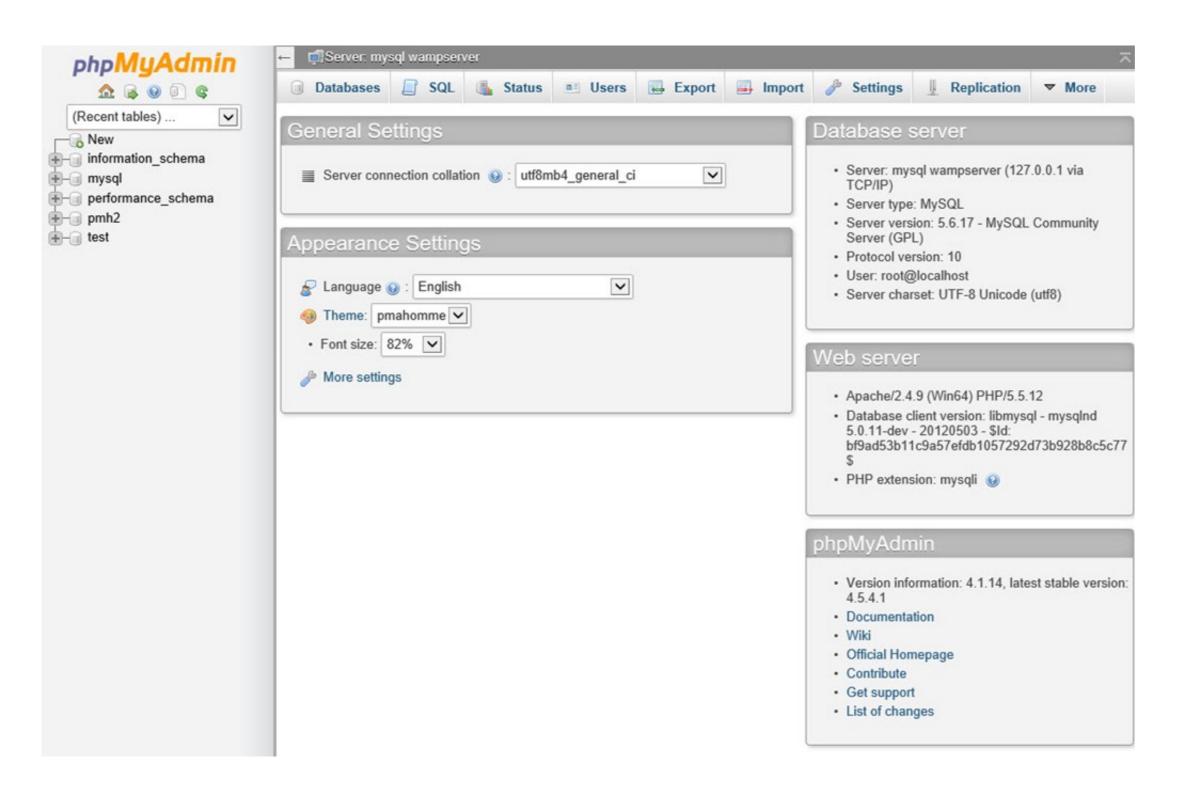

## Wamp Server For Mac

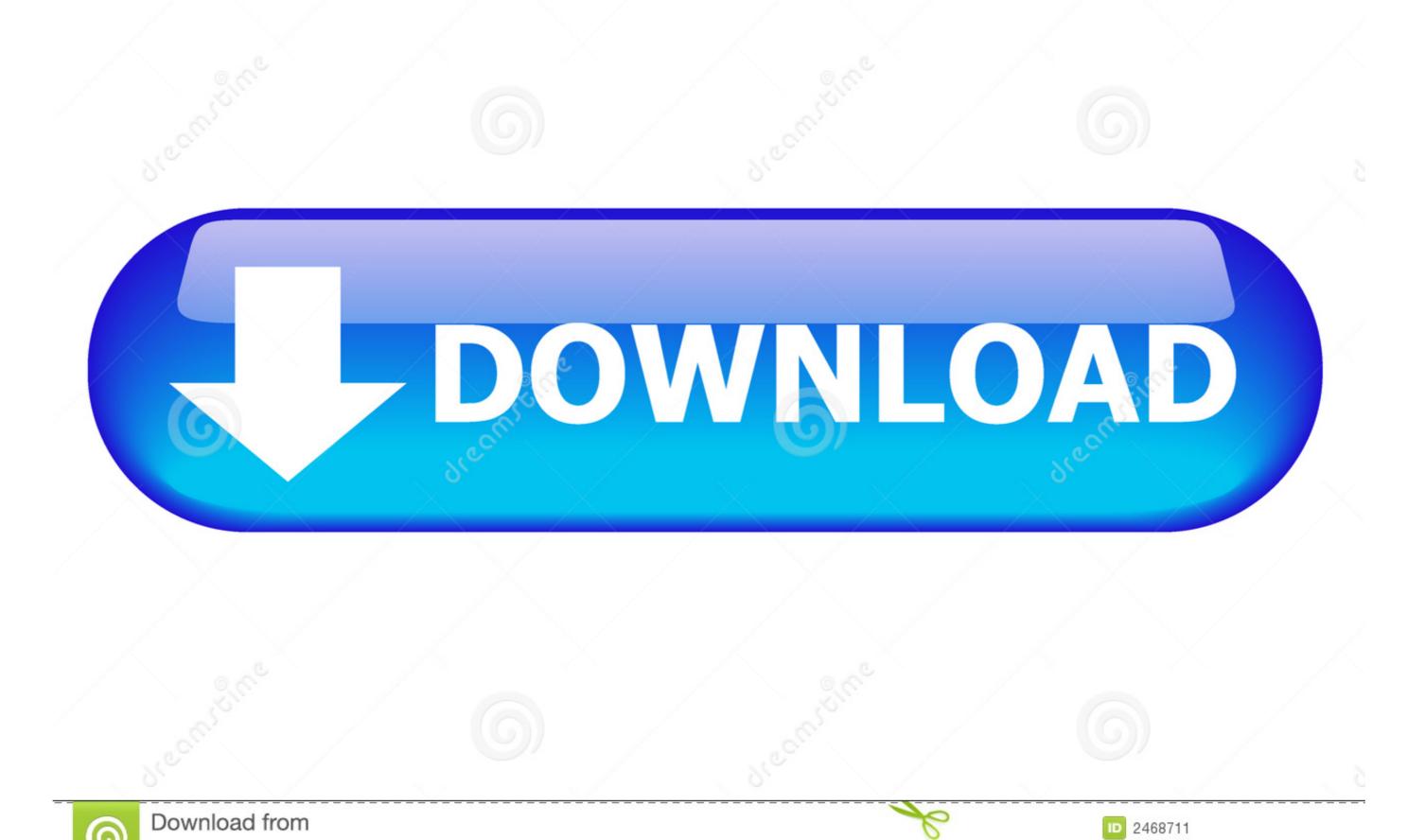

Milan Surkala | Dreamstime.com

Dreamstime.com

This watermarked comp image is for previewing purposes only.

As we know that Apache, PHP, and MySQL meant to run in a Linux environment and not available natively for Windows platform.

So, in such circumstances, third-party applications such XAMPP and WAMP server can be used. People those are looking to run Apache web server including PHP and MySQL on Windows 10, they can use the popular WAMP server. In a similar way the MAC users can try MAMP or XAMPP and Linux can install LAMP with help of just a few commands to setup whole web server package along the PHP environment to develop PHP based applications.

wamp server

wamp server download, wamp server for mac, wamp server latest version, wamp server latest version, wamp server mac, wamp server mac, wamp server setup, wamp server for mac, wamp server for mac, wamp server installation, wamp server 2.0

wamp server latest version

wamp server tutorial

e10c415e6f